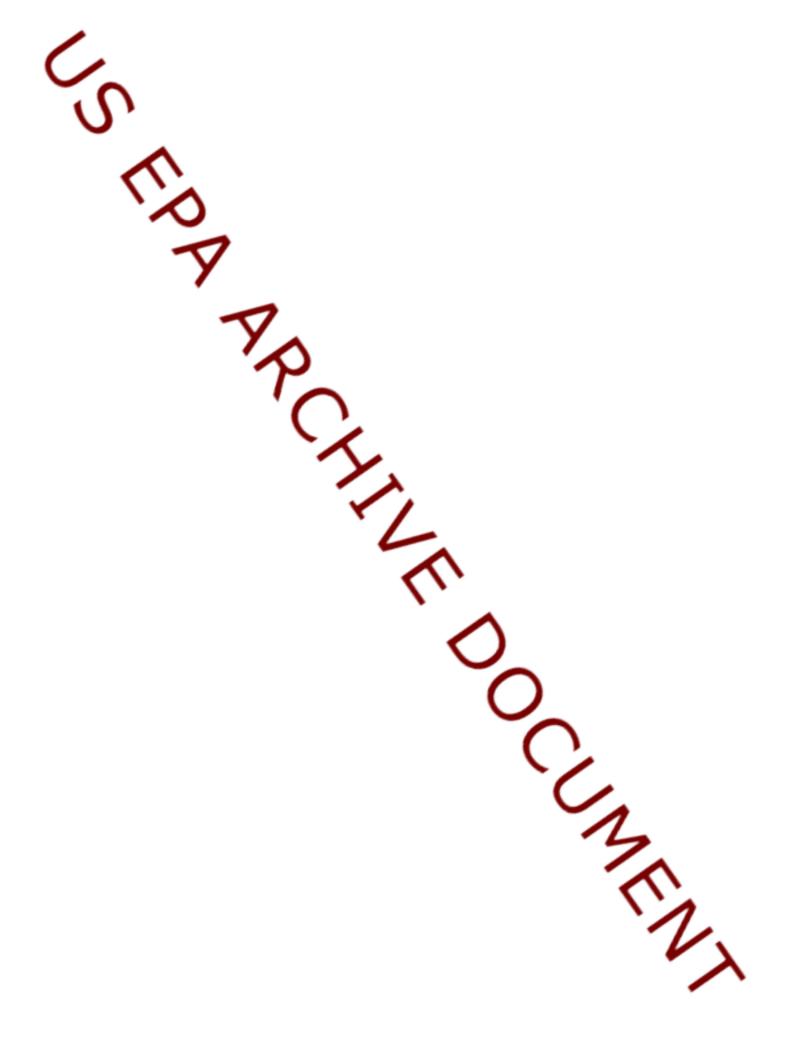

#### EIS and the NEI

- Emission Inventory System (EIS)
  - Data repository for air emissions data used to create the NEI
  - Contains State, Local, Tribal and EPA-submitted data
  - Can be multiple emissions values for the same unit/process
  - Annual, monthly, daily data
  - Data available via a password-protected web site
    - EIS Gateway https://eis.epa.gov/eis-system-web/welcome.html
- National Emission Inventory (NEI)
  - Snapshot in time from EIS
  - Inventory version shared with the public
  - One emissions value per process selected
  - Annual emissions values

## S/L/T Reporting Requirement

- Air Emissions Reporting Rule (AERR)
   <a href="http://www.epa.gov/ttn/chief/aerr/">http://www.epa.gov/ttn/chief/aerr/</a>
  - Complete criteria pollutant inventory every 3 years
    - All point sources (100 tpy potential to emit threshold)
    - Nonpoint sources
    - Onroad and Nonroad sources
    - Events (wildfires and prescribed fires)
    - 2011 Emissions due 12/31/2012, EIS window opens 6/1/2012
  - Annual reporting for Type A point source facilities
    - SO2, NOx, CO with potential to emit  $\geq$  2,500 tpy
    - VOC, PM, NH3 with potential to emit  $\geq$  250 tpy
    - Pb with potential to emit  $\geq$  5 tpy (to be amended to agree with Lead NAAQS level of  $\geq$  0.5 tpy)
  - HAPs are submitted voluntarily by many S/L/Ts and are encouraged as part of an integrated report

#### Uses of the NEI

- The NEI is one of the key inputs for :
  - Modeling of national rules NAAQS reviews, CSAPR, etc
  - Non-attainment Designations
  - NATA Review toxics risk modeling
  - Trends reports and analyses

### Components of the EIS

- Six different data categories
  - Facility Inventory
  - Point Emissions
  - Nonpoint Emissions
  - Onroad Emissions
  - Nonroad Emissions
  - Event Emissions (wildfires and prescribed fires)
  - No biogenic emissions, although these are part of EPA's modeling files

#### What are Events?

- Wild fires (WF)– A fire not started for a management purpose. These fires are then managed/contained.
- Wild Land Fire Use (WFU) A WF, but not fought. Allowed to burn naturally to provide a resource benefit.
- Prescribed Fires—A fire ignited for a management purpose.
- By definition "Wild Land Fires" is a combination of all of these fires
- All other fires are in non point, and thus not covered in today's training
  - Agricultural Burning (EPA will develop nationwide estimates for these fires also)
  - Pile Burns

Note: In the AERR, emissions from fires are encouraged to be reported by state agencies, but not required

#### State Submissions for Wild Land Fires in 2008 NEI

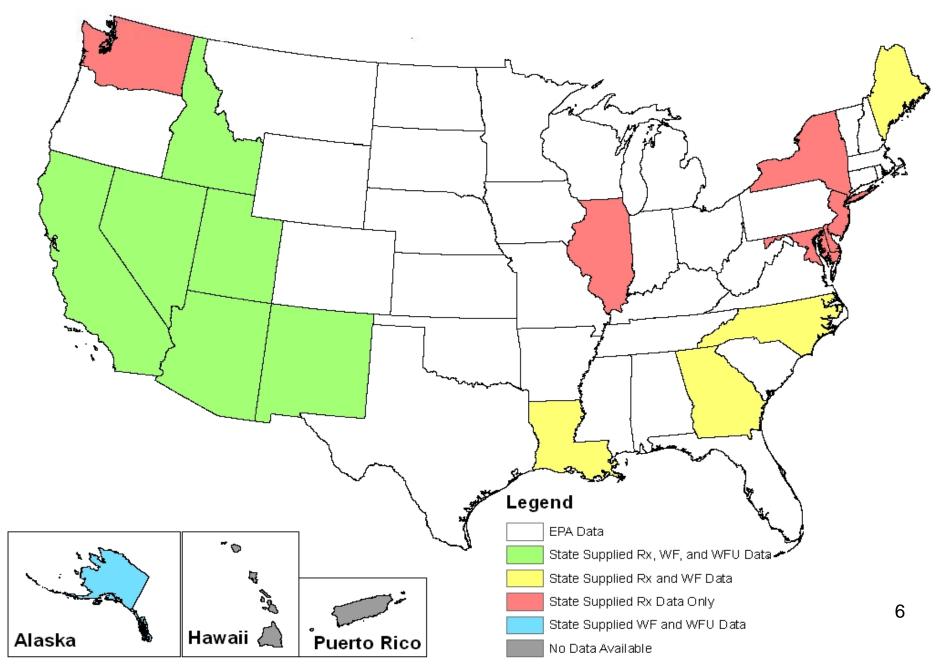

#### Fires most important contributor to 2008 PM2.5 Emissions...

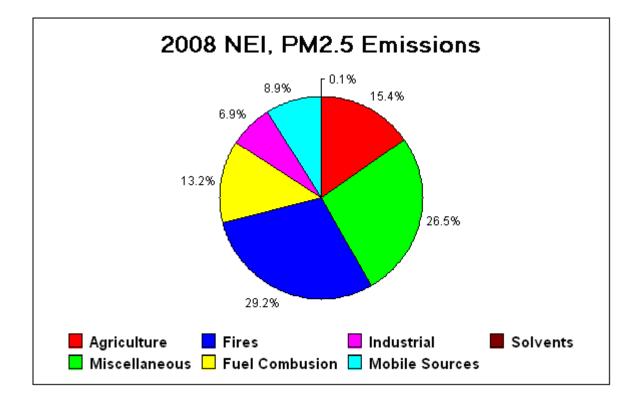

- Total PM2.5 Emissions in 2008 is ~ 6.1 million tons; Fires ~ 1.8 million tons
- Fires here include: wild fires, prescribed fires, and agricultural fires
- Final NEI represents a blending of S/L and EPA data

# Agricultural Fires a small component...

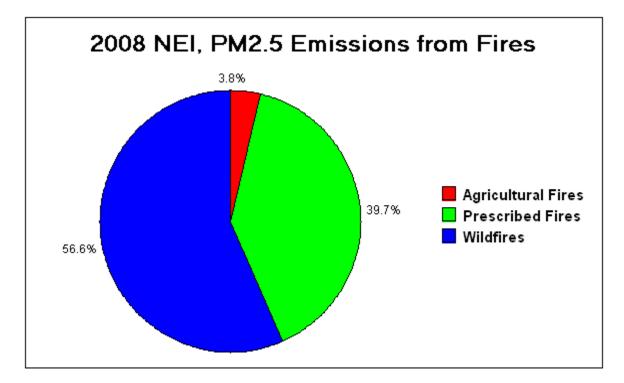

#### SCC changes that effect EVENTS

- Prescribed fires can no longer be reported to non point as they could be in the 2008 cycle
  - Prescribed and Wildfires (and WFU) have to be reported in dayspecific format in "EVENTS"
- Here are the only SCCs that will exist in EVENTS database for 2011 cycle
  - 2810001000: Wildfires
  - 2810001001: Wildland Fire Use
  - 2811015000: Prescribed Fires (Forest)
  - 2811020000: Prescribed Fires (Rangeland)
  - 2811090000: Not classified fires (anything else)
    - We are thinking of retiring this last SCC, but it is an active SCC for now

#### SCCs continued....

| Event | 2810001000 | Other Combustion            | Forest Wildfires             | Wildfires               | Fires - Wildfires                |
|-------|------------|-----------------------------|------------------------------|-------------------------|----------------------------------|
| Event | 2810001001 | Other Combustion            | Forest Wildfires             | Wildland Fire use       | Fires - Wildfires                |
| Event | 2811015000 | Other Combustion - as Event | Prescribed Forest Burning    | Unspecified Burn Method | Fires - Prescribed Fires         |
| Event | 2811020000 | Other Combustion - as Event | Prescribed Rangeland Burning | Unspecified Burn Method | Fires - Prescribed Fires         |
| Event | 2811090000 | Other Combustion - as Event | Open Fire                    | Not Classified          | Miscellaneous Non-Industrial NEC |

EPA Methods will be reporting all Wild Fires to 281001000; all Prescribed Fires to 2811015000; all Wild Land Fire Use to 2810001001. It would be helpful to us if those Agencies wanting to submit fire emissions (option 3) followed suit.

#### **Three Options**

- Option 1: Accept EPA estimates for your State. EPA will run nation-wide EVENT emission estimates using "SMARTFIRE" (SFv2) and have results available for review by early July. State Agencies have the option to "accept" these estimates
- Option 2: Provide alternate parameters for input into EPA's Methodology
- Option 3: Submit emissions on your own

To preserve nationally consistent methodology and pollutant reporting, we would encourage everyone to consider Option 1 or Option 2

#### **Outline of Presentation today**

- Option 1 Details
  - SMARTFIRE Version 2 (SFv2) methods summary
  - Some sample results from 2008 cycle
  - EPA's development of DRAFT 2011 emissions estimates for SLT review
  - What should you do if you want to "accept" these results
- Option 2 Details
  - After reviewing data from Option 1, would any agencies like to supply the "activity" data to EPA so that SFv2 can be re-run using those inputs?
  - How will this submission be accomplished and in what format?
  - What will EPA do with these submissions?
- Option 3 Details
  - What needs to be done if a state wants to submit their own fire emissions directly to the EIS
  - Very few states/agencies submitted data to Events in 2008

## Option 1

EPA will generate day-specific Wild Land fire emissions. States/Agencies will have opportunity to review and accept...

## Option 1

- EPA will develop an initial database of nation-wide EVENT fire emission inventory by early August 2012 for review by all state agencies
- This will be based on, as the 2008 EPA methods were, on SMARTFIREversion2 (SFv2)
  - Could be improvements in 2011 (to methods) based on comments gleaned during 2008 process
- The database will have day-specific fire emissions for wild fires, prescribed fires, and any wild land fire use fires
- For 2011, EPA will also include fires for AK, HI, PR, and VI (as data allow) and estimates of fire emissions over tribal lands
  - This has never been done before as part of EPA estimates
- You can "accept" these estimates (preferably via EIS) after you review them if you are satisfied with them

#### A logical progression

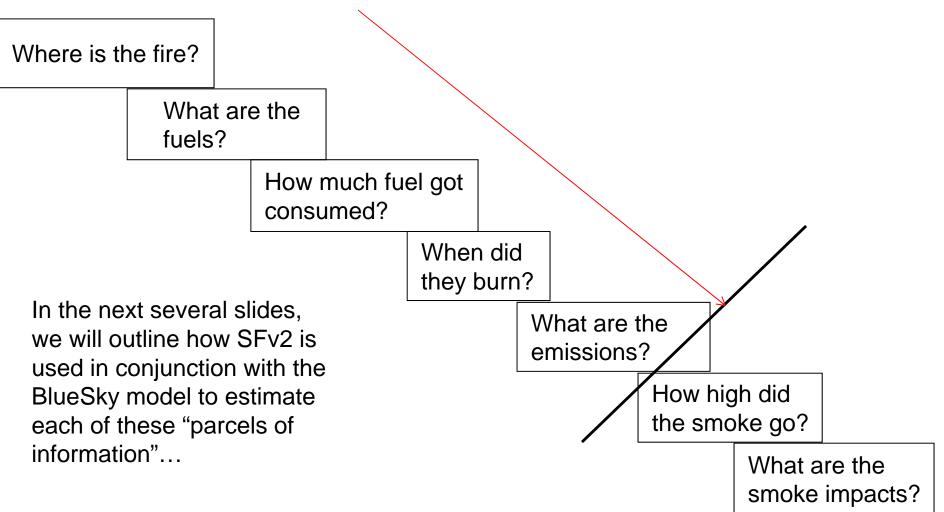

## How are Fire Emissions Modeled---for the NEI?

Emissions – Area burned \* Fuel Load Available \* Fuel Consumed (Burn Efficiency) \* Emission Factors

Mass of Emissions= Area burned \* (from SF v2) Fuel Load Available \* (updated FCCS map) Fuel Consumed \* (CONSUME3) Emission factors (FEPS plus HAPs)

All these terms must be correct to produce correct emission estimates.

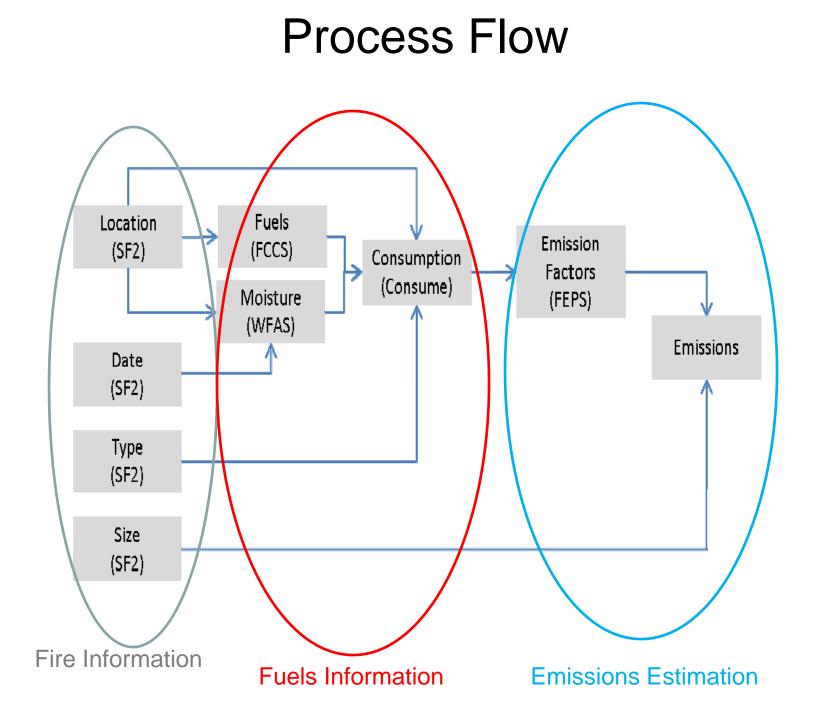

#### **BlueSky and SmartFire 2**

- The BlueSky Framework was developed to compute smoke emissions (and impacts) given known fire information
- The SmartFire 2 System (Framework) was later developed to help reconcile disparate sources of fire information into a useful data stream
  - SF uses NOAA Hazard Mapping System satellite fire detects along with ground reports (ICS-209 reports) and other datasets to create a reconciled fire information data feed.
  - SF was developed by the USDA Forest Service AirFire Team and STI under a grant from NASA
- Together, SmartFire 2 -> BlueSky can take in multiple heterogeneous fire information datasets and create a unified fire emissions inventory suitable for further modeling
  - SF interfaces with the Bluesky Framework to estimate daily, location specific fire emissions. Each and every fire can be identified into a fire type (WF or Prescribed, etc.)
- Developers in the process of putting these methods into the peer reviewed literature

#### The Fire Information Problem

Sources of fire information are often:

- Limited (to particular types, sizes, etc...)
- Incomplete (based on clouds, etc...)
- Redundant (with other sources)
- Better at some aspects (e.g. fire size) than other (e.g. location)

## SmartFire 2 was designed to overcome these issues by leveraging multiple sources

#### The 2008 NEI v2 – Fire Activity Data Sources

- NOAA Hazard Mapping System (HMS)
  - Automated detection from 7 satellites
  - Human analyst QC
  - More information at: http://www.osdpd.noaa.gov/ml/land/hms.html
- Incident Command Summary Reports (ICS-209)
  - Daily reports prepared by incident teams on wildfires
  - More info at: http://fam.nwcg.gov/fam-web/hist\_209/report\_list\_209
- Monitoring Trends in Burn Severity (MTBS)
  - Burn scars derived from high resolution satellite imagery
  - All fires > 500 acres in the east ( > 1000 acres in west)
  - Burn "perimeters" available after fire ends---to estimate size
  - More info at: <u>http://www.mtbs.gov/</u>
- Other data sources can be brought into the "stream" that SFv2 sees

# 2008 NEI v2 – Data source setup

| Data Element      | First Choice   | Second Choice | Third Choice |  |
|-------------------|----------------|---------------|--------------|--|
| Location/shape    | MTBS           | HMS           | ICS-209      |  |
| Final size        | MTBS           | ICS-209       | HMS          |  |
| Daily growth      | HMS            | ICS-209       | MTBS         |  |
| Fire type (WF/Rx) | ICS-209        | MTBS          | HMS          |  |
| Name              | ICS-209        | MTBS          | HMS          |  |
| Start date        | First reported |               |              |  |
| End date          | Last reported  |               |              |  |

No more "unclassified" fires in SF v2

**Fire info**  $\rightarrow$  Fuels  $\rightarrow$  Consumption  $\rightarrow$  Time profile  $\rightarrow$  Emissions  $\rightarrow$  Plume rise

#### The 2008 NEI v2 – Fuels

- How much fuel is available to burn?
- Fuel loadings from the Fuel Characteristic Classification System (FCCS)
  - 1-km resolution map assigns fires to one of several hundred "fuelbeds."
  - A fuelbed describes the live and dead vegetation structure of a region for use in fire effects models.
    - Tons/acre available to burn in the canopy, shrubs, ground fuels, fallen wood, etc.
- More information at: http://www.fs.fed.us/pnw/fera/fccs/maps.shtml

#### The 2008 NEI v2 - Consumption

- What fraction of the available fuel burns?
- Consumption from the Consume 3.0 model
  - Designed for use with FCCS fuelbeds
  - Consumption by phase (flaming and smoldering)
  - Dependent on fuel moisture values
    - Daily fuel moistures assigned based on nearest fire weather station
  - Capped consumption of ground fuels for prescribed fires
    - 5 tons per acre in the east
    - 20 tons per acre in the west
  - More info at: http://www.fs.fed.us/pnw/fera/research/smoke/consume/index.shtml

23

•

#### The 2008 NEI v2 – Diurnal Time Profile

- When in the day does the consumption occur?
- Wildfires
  - Hourly profile is a standard curve developed by WRAP
- Prescribed fires
  - Modeled by the Fire Emissions Production Simulator (FEPS)

24

#### The 2008 NEI v2 – Emissions

- How much is emitted by the fire?
- Emissions from the FEPS model
  - Emission factors from literature for flaming and smoldering combustion
  - PM $_{\!2.5},$  PM $_{\!10},$  total PM, NOx, CO, CO2, CH $_{\!4},$  NH $_{\!3},$  SO $_{\!2},$  VOC, NMHC
  - Total heat
  - More info at: http://www.fs.fed.us/pnw/fera/feps/index.shtml

# **US EPA ARCHIVE DOCUMENT**

| (Ib/ton fuel consumed)PM2.5PM10COCO2CH4NOxNH3SO2VOC1,3-butadiene0.405Acrolein0.424Toluene0.56825n-hexane0.005Pyrene0.0058berzo(ghi)perlyene0.00266indeno(1,2,3-cd)pyrene0.00266fluoranthene0.0026Fluoranthene0.0026Fluoranthene0.0026Chrysene0.0026methylpyrene,-fluoranthene0.0027Methylchrysene0.00534Formaldehyde2.575benzo(a)pyrene0.00534Formaldehyde2.575benzo(a)pyrene0.00514Benzene1.125Methylchloride0.00514Benzene1.125Actaldehyde0.40825                                                                                                    | Pollutant                  | HAP Emission factor    |  |  |
|----------------------------------------------------------------------------------------------------|----------------------------|------------------------|--|--|
| PM10COCO2CH4NOxNH3SO2VOC1,3-butadiene0.405Acrolein0.424Toluene0.56825n-hexane0.0164025Anthracene0.005Pyrene0.00266indeno(1,2,3-cd)pyrene0.00266benzo(c)phenanthrene0.0026Fluoranthene0.0026Fluoranthene0.0026Chrysene0.0026Methylbenzopyrenes0.0026Methylbenzopyrenes0.0026Chrysene0.0026StarteneChrysene0.0026Chrysene0.0026Chrysene0.0027Methylbenzopyrenes0.00283Carbonylsulfide0.000534Formaldehyde2.575benzo(a)pyrene0.00148benzo(a)pyrene0.00514Benzene1.125Methylchloride0.128325                                                                                                    |                            | (lb/ton fuel consumed) |  |  |
| COCO2CH4NOxNH3SO2VOC1,3-butadiene0.405Acrolein0.424Toluene0.56825n-hexane0.0164025Anthracene0.005Pyrene0.00266indeno(1,2,3-cd)pyrene0.0026benzo(c)phenanthrene0.0026Fluoranthene0.0062methylpyrene,-fluoranthene0.0026Chrysene0.0026Methylchrysene0.0026Chrysene0.0026Startene0.0026Chrysene0.0026Chrysene0.0027Methylbenzopyrenes0.0028Carbonylsulfide0.000534Formaldehyde2.575benzo(a)pyrene0.0062Benzo(a)pyrene0.00514Benzene1.125Methylchloride0.128325                                                                                                    | PM2.5                      |                        |  |  |
| CO2CH4NOxNH3SO2VOC1,3-butadiene0.405Acrolein0.424Toluene0.56825n-hexane0.0164025Anthracene0.005Pyrene0.00929o,m,p-xylene0.00266indeno(1,2,3-cd)pyrene0.0026benzo(c)phenanthrene0.0026Fluoranthene0.0026Fluoranthene0.0026Chrysene0.0026Methylbenzopyrenes0.0026Methylknthracene0.0026Chrysene0.0026StarteneChrysene0.0026Chrysene0.0027Methylknthracene0.00283Carbonylsulfide0.00148benzo(a)pyrene0.00514Benzene1.125Methylchloride0.128325                                                                                                    | PM10                       |                        |  |  |
| CH4N/ANOxN/ANDXNH3SO2VOC1,3-butadiene0.405Acrolein0.424Toluene0.56825n-hexane0.0164025Anthracene0.005Pyrene0.00929o,m,p-xylene0.242benzo(ghi)perlyene0.00266indeno(1,2,3-cd)pyrene0.00341benzo(c)phenanthrene0.0026Fluoranthene0.0026Fluoranthene0.0026Chrysene0.0026methylpprene,-fluoranthene0.0026Methylchrysene0.0026Methylknthracene0.0026Chrysene0.0026Chrysene0.0026Chrysene0.0026Stationalitie0.0026Chrysene0.0026Methylknthracene0.0026Methylknthracene0.0026Benzo(a)pyrenes0.00296Methylknthracene0.00296Methylknthracene0.00148benzo(a)pyrene0.00148benzo(a)pyrene0.00514Benzene1.125Methylchloride0.128325                                                                                                    | CO                         |                        |  |  |
| NOxNH3SO2VOC1,3-butadiene0.405Acrolein0.424Toluene0.56825n-hexane0.0164025Anthracene0.005Pyrene0.00929o,m,p-xylene0.242benzo(ghi)perlyene0.00266indeno(1,2,3-cd)pyrene0.0026benzo(c)phenanthrene0.0026Fluoranthene0.0026Fluoranthene0.0026Chrysene0.0026methylpprene,-fluoranthene0.0026Methylchrysene0.0029Methylknthracene0.0026Starbonylsulfide0.0023Carbonylsulfide0.000534Formaldehyde2.575benzo(a)pyrene0.00148benzo(a)pyrene0.00148benzo(a)pyrene0.00514Benzene1.125Methylchloride0.128325                                                                                                    | CO2                        |                        |  |  |
| NH3SO2VOC1,3-butadiene0.405Acrolein0.424Toluene0.56825n-hexane0.0164025Anthracene0.005Pyrene0.00929o,m,p-xylene0.242benzo(ghi)perlyene0.00266indeno(1,2,3-cd)pyrene0.0026benzo(c)phenanthrene0.0026Fluoranthene0.0026Fluoranthene0.0026Chrysene0.0026methylpprene,-fluoranthene0.0026Methylchrysene0.0029Methylknthracene0.0026Somylandified0.0026Somylandified0.0026Chrysene0.0026Chrysene0.0026Chrysene0.0026Somylandified0.0026Somylandified0.0026Somylandified0.0026Somylandified0.0026Somylandified0.0026Somylandified0.0026Methylknthracene0.0026Benzo(a)pyrenes0.0026Benzo(a)pyrene0.00148benzo(a)pyrene0.00148benzo(a)pyrene0.00514Benzene1.125Methylchloride0.128325                                                                                                    | CH4                        | N/A                    |  |  |
| SO2           VOC           1,3-butadiene         0.405           Acrolein         0.424           Toluene         0.56825           n-hexane         0.0164025           Anthracene         0.005           Pyrene         0.00929           o,m,p-xylene         0.242           benzo(ghi)perlyene         0.00508           benzo(ghi)perlyene         0.00266           indeno(1,2,3-cd)pyrene         0.0026           benzo(c)phenanthrene         0.0026           Fluoranthene         0.0026           Fluoranthene         0.0026           Chrysene         0.0026           methylpyrene,-fluoranthene         0.0026           Chrysene         0.0026           Methylchrysene         0.0026           Methylpyrene,-fluoranthene         0.0026           Methylpyrene,-fluoranthene         0.0026           Methylpyrene,-fluoranthene         0.0026           Methylpyrene,-fluoranthene         0.0026           Methylpyrene,-fluoranthene         0.0026           Methylpyrene,-fluoranthene         0.0026           Methylpyrene,-fluoranthene         0.0026           Methylchrysene         0.00296                                  | NOx                        |                        |  |  |
| VOC           1,3-butadiene         0.405           Acrolein         0.424           Toluene         0.56825           n-hexane         0.0164025           Anthracene         0.00929           o,m,p-xylene         0.242           benzo(ghi)perlyene         0.00508           benzo(ghi)perlyene         0.00266           indeno(1,2,3-cd)pyrene         0.0026           benzo(c)phenanthrene         0.0026           Fluoranthene         0.0026           Fluoranthene         0.0026           Chrysene         0.0026           methylpyrene,-fluoranthene         0.0026           Chrysene         0.0026           Methylchrysene         0.0026           Methylpyrene,-fluoranthene         0.0026           Methylpyrene,-fluoranthene         0.0026           Methylpyrene,-fluoranthene         0.0026           Methylpyrene,-fluoranthene         0.0026           Methylpyrene,-fluoranthene         0.0026           Methylpyrene,-fluoranthene         0.0026           Methylpyrene,-fluoranthene         0.0026           Methylpyrene,-fluoranthene         0.0026           Methylpyrene,-fluoranthene         0.0026           Meth | NH3                        |                        |  |  |
| 1,3-butadiene         0.405           Acrolein         0.424           Toluene         0.56825           n-hexane         0.0164025           Anthracene         0.005           Pyrene         0.00929           o,m,p-xylene         0.242           benzo(ghi)perlyene         0.00508           benzo(ghi)perlyene         0.00266           indeno(1,2,3-cd)pyrene         0.00341           benzo(c)phenanthrene         0.0026           Fluoranthene         0.0026           Fluoranthene         0.0026           Chrysene         0.0062           methylpyrene,-fluoranthene         0.0026           Chrysene         0.0026           Methylchrysene         0.0026           Methylpyrene,-fluoranthene         0.0026           Methylpyrene,-fluoranthene         0.0026           Methylpyrene,-fluoranthene         0.0026           Methylkenzopyrenes         0.0026           Methylkenzopyrenes         0.0026           Methylkenzopyrenes         0.00296           Methylkentracene         0.00233           Carbonylsulfide         0.000534           Formaldehyde         2.575           benzo(a)pyrene         0                   | SO2                        |                        |  |  |
| Acrolein         0.424           Toluene         0.56825           n-hexane         0.0164025           Anthracene         0.005           Pyrene         0.00929           o,m,p-xylene         0.242           benzo(ghi)perlyene         0.00266           indeno(1,2,3-cd)pyrene         0.00341           benzo(c)phenanthrene         0.0026           Preylene         0.000856           benzo(a)fluoranthene         0.0026           Fluoranthene         0.0026           Chrysene         0.0026           methylpyrene,-fluoranthene         0.0026           Chrysene         0.0026           Methylchrysene         0.0026           Methylknrysene         0.0026           Methylknrysene         0.0026           Methylknrysene         0.0026           Methylknrysene         0.0026           Methylknrysene         0.00296           Methylknrysene         0.00296           Methylanthracene         0.00233           Carbonylsulfide         0.000534           Formaldehyde         2.575           benzo(a)pyrene         0.00148           benzo(a)pyrene         0.00514           Be                                             | VOC                        |                        |  |  |
| Toluene         0.56825           n-hexane         0.0164025           Anthracene         0.005           Pyrene         0.00929           o,m,p-xylene         0.242           benzo(ghi)perlyene         0.00266           indeno(1,2,3-cd)pyrene         0.00341           benzo(c)phenanthrene         0.0026           Fluoranthene         0.0026           Fluoranthene         0.0026           Chrysene         0.0026           Methylbracopyrenes         0.0026           Chrysene         0.0026           methylpyrene,-fluoranthene         0.0026           Methylchrysene         0.0026           Methylkenzopyrenes         0.0026           Methylkenzopyrenes         0.0026           Methylkenzopyrenes         0.0026           Methylkenzopyrenes         0.0026           Methylkenzopyrenes         0.0026           Methylkenzopyrenes         0.00296           Methylkenzopyrenes         0.00296           Methylanthracene         0.00234           Formaldehyde         2.575           benzo(a)pyrene         0.00148           benzo(a)pyrene         0.00514           Benzene         1.125                                  | 1,3-butadiene              | 0.405                  |  |  |
| n-hexane         0.0164025           Anthracene         0.005           Pyrene         0.00929           o,m,p-xylene         0.242           benzo(ghi)perlyene         0.00266           indeno(1,2,3-cd)pyrene         0.00341           benzo(c)phenanthrene         0.0026           perylene         0.000856           benzo(a)fluoranthene         0.0026           Fluoranthene         0.0026           Chrysene         0.0026           Methylbenzopyrenes         0.0026           Methylpyrene,-fluoranthene         0.0026           Methylpyrene,-fluoranthene         0.0026           Methylpyrene,-fluoranthene         0.0026           Methylchrysene         0.0026           Methyllonzopyrenes         0.00296           Methyllorkrysene         0.00296           Methyllorkrysene         0.00296           Methyllorkrysene         0.000534           Formaldehyde         2.575           benzo(a)pyrene         0.00148           benz(a)anthracene         0.00514           Benzene         1.125           Methylchloride         0.128325                                                                                       | Acrolein                   | 0.424                  |  |  |
| Anthracene         0.005           Pyrene         0.00929           o,m,p-xylene         0.242           benzo(ghi)perlyene         0.00508           benzo(e)pyrene         0.00266           indeno(1,2,3-cd)pyrene         0.00341           benzo(c)phenanthrene         0.0026           benzo(a)fluoranthene         0.0026           Fluoranthene         0.0026           Chrysene         0.0026           Chrysene         0.0026           Chrysene         0.0026           Methylbenzopyrenes         0.0026           Methylpyrene,-fluoranthene         0.00905           methylpyrene,-fluoranthene         0.00296           Methylchrysene         0.00296           Methylchrysene         0.00296           Methyllothyle         2.575           benzo(a)pyrene         0.00148           benzo(a)pyrene         0.00148           benzo(a)anthracene         0.0062           Benzofluoranthenes         0.00514           Benzene         1.125           Methylchloride         0.128325                                                                                                    | Toluene                    | 0.56825                |  |  |
| Pyrene         0.00929           o,m,p-xylene         0.242           benzo(ghi)perlyene         0.00508           benzo(e)pyrene         0.00266           indeno(1,2,3-cd)pyrene         0.00341           benzo(c)phenanthrene         0.0039           Perylene         0.000856           benzo(a)fluoranthene         0.0026           Fluoranthene         0.0026           Chrysene         0.0026           Chrysene         0.0026           Methylbryrene,-fluoranthene         0.0026           Methylpyrene,-fluoranthene         0.0026           Methylchrysene         0.0026           Methylknrysene         0.0026           Carbonylsulfide         0.00296           Methylanthracene         0.00296           Methylanthracene         0.00296           Methylanthracene         0.00296           Methylanthracene         0.00233           Carbonylsulfide         0.000534           Formaldehyde         2.575           benzo(a)pyrene         0.00148           benz(a)anthracene         0.00514           Benzene         1.125           Methylchloride         0.128325                                                         | n-hexane                   | 0.0164025              |  |  |
| o,m,p-xylene         0.242           benzo(ghi)perlyene         0.00508           benzo(e)pyrene         0.00266           indeno(1,2,3-cd)pyrene         0.00341           benzo(c)phenanthrene         0.0039           Perylene         0.000856           benzo(a)fluoranthene         0.0026           Fluoranthene         0.0026           Chrysene         0.0026           Chrysene         0.0026           Chrysene         0.0026           Methylbenzopyrenes         0.00296           Methylchrysene         0.00296           Methylanthracene         0.000534           Formaldehyde         2.575           benzo(a)pyrene         0.00148           benzo(a)pyrene         0.00514           Benzene         1.125           Methylchloride         0.128325                                                                                                    | Anthracene                 | 0.005                  |  |  |
| benzo(ghi)perlyene         0.00508           benzo(e)pyrene         0.00266           indeno(1,2,3-cd)pyrene         0.00341           benzo(c)phenanthrene         0.0039           Perylene         0.000856           benzo(a)fluoranthene         0.0026           Fluoranthene         0.0026           Chrysene         0.0026           Chrysene         0.0026           Chrysene         0.0026           Methylbenzopyrenes         0.00296           Methylchrysene         0.00296           Methylchrysene         0.000534           Formaldehyde         2.575           benzo(a)pyrene         0.00148           benzo(a)pyrene         0.00514           Benzene         1.125           Methylchloride         0.128325                                                                                                    | Pyrene                     | 0.00929                |  |  |
| benzo(e)pyrene         0.00266           indeno(1,2,3-cd)pyrene         0.00341           benzo(c)phenanthrene         0.0039           Perylene         0.000856           benzo(a)fluoranthene         0.0026           Fluoranthene         0.0026           Chrysene         0.00673           benzo(k)fluoranthene         0.0062           methylpyrene,-fluoranthene         0.00905           methylbenzopyrenes         0.00296           Methylchrysene         0.000534           Formaldehyde         2.575           benzo(a)pyrene         0.00148           benzo(a)pyrene         0.00514           Benzene         1.125           Methylchloride         0.128325                                                                                                    | o,m,p-xylene               | 0.242                  |  |  |
| indeno(1,2,3-cd)pyrene         0.00341           benzo(c)phenanthrene         0.0039           Perylene         0.000856           benzo(a)fluoranthene         0.0026           Fluoranthene         0.0026           Chrysene         0.0026           Chrysene         0.0026           Methylburzopyrene, fluoranthene         0.0026           Methylburzopyrene, fluoranthene         0.00905           methylpyrene,-fluoranthene         0.00296           Methylchrysene         0.0079           Methylanthracene         0.000534           Formaldehyde         2.575           benzo(a)pyrene         0.00148           benzo(a)anthracene         0.0062           Benzofluoranthenes         0.00514           Benzene         1.125           Methylchloride         0.128325                                                                                                    | benzo(ghi)perlyene         | 0.00508                |  |  |
| benzo(c)phenanthrene0.0039Perylene0.000856benzo(a)fluoranthene0.0026Fluoranthene0.00673benzo(k)fluoranthene0.0026Chrysene0.0062methylpyrene,-fluoranthene0.00905methylbenzopyrenes0.00296Methylchrysene0.0079Methylanthracene0.000534Formaldehyde2.575benzo(a)pyrene0.00148benzofluoranthenes0.00514Benzene1.125Methylchloride0.128325                                                                                                    | benzo(e)pyrene             | 0.00266                |  |  |
| benzo(c)phenanthrene0.0039Perylene0.000856benzo(a)fluoranthene0.0026Fluoranthene0.00673benzo(k)fluoranthene0.0026Chrysene0.0062methylpyrene,-fluoranthene0.00905methylbenzopyrenes0.00296Methylchrysene0.0079Methylanthracene0.000534Formaldehyde2.575benzo(a)pyrene0.00148benzofluoranthenes0.00514Benzene1.125Methylchloride0.128325                                                                                                    | indeno(1,2,3-cd)pyrene     | 0.00341                |  |  |
| benzo(a)fluoranthene0.0026Fluoranthene0.00673benzo(k)fluoranthene0.0026Chrysene0.0062methylpyrene,-fluoranthene0.00905methylbenzopyrenes0.00296Methylchrysene0.0079Methylanthracene0.000534Formaldehyde2.575benzo(a)pyrene0.00148benzofluoranthenes0.00514Benzene1.125Methylchloride0.128325                                                                                                    |                            | 0.0039                 |  |  |
| Fluoranthene         0.00673           benzo(k)fluoranthene         0.0026           Chrysene         0.0062           methylpyrene,-fluoranthene         0.00905           methylbenzopyrenes         0.00296           Methylchrysene         0.0079           Methylanthracene         0.000534           Formaldehyde         2.575           benzo(a)pyrene         0.00148           benz(a)anthracene         0.00514           Benzene         1.125           Methylchloride         0.128325                                                                                                    | Perylene                   | 0.000856               |  |  |
| benzo(k)fluoranthene0.0026Chrysene0.0062methylpyrene,-fluoranthene0.00905methylbenzopyrenes0.00296Methylchrysene0.0079Methylanthracene0.00823Carbonylsulfide0.000534Formaldehyde2.575benzo(a)pyrene0.00148benz(a)anthracene0.00514Benzene1.125Methylchloride0.128325                                                                                                    | benzo(a)fluoranthene       | 0.0026                 |  |  |
| Chrysene0.0062methylpyrene,-fluoranthene0.00905methylbenzopyrenes0.00296Methylchrysene0.0079Methylanthracene0.00823Carbonylsulfide0.000534Formaldehyde2.575benzo(a)pyrene0.00148benz(a)anthracene0.00514Benzene1.125Methylchloride0.128325                                                                                                    | Fluoranthene               | 0.00673                |  |  |
| methylpyrene,-fluoranthene0.00905methylbenzopyrenes0.00296Methylchrysene0.0079Methylanthracene0.00823Carbonylsulfide0.000534Formaldehyde2.575benzo(a)pyrene0.00148benz(a)anthracene0.00514Benzene1.125Methylchloride0.128325                                                                                                    | benzo(k)fluoranthene       | 0.0026                 |  |  |
| methylbenzopyrenes0.00296Methylchrysene0.0079Methylanthracene0.00823Carbonylsulfide0.000534Formaldehyde2.575benzo(a)pyrene0.00148benz(a)anthracene0.00514Benzene1.125Methylchloride0.128325                                                                                                    | Chrysene                   | 0.0062                 |  |  |
| methylbenzopyrenes0.00296Methylchrysene0.0079Methylanthracene0.00823Carbonylsulfide0.000534Formaldehyde2.575benzo(a)pyrene0.00148benz(a)anthracene0.00514Benzene1.125Methylchloride0.128325                                                                                                    | methylpyrene,-fluoranthene | 0.00905                |  |  |
| Methylanthracene0.00823Carbonylsulfide0.000534Formaldehyde2.575benzo(a)pyrene0.00148benz(a)anthracene0.0062Benzofluoranthenes0.00514Benzene1.125Methylchloride0.128325                                                                                                    |                            | 0.00296                |  |  |
| Carbonylsulfide0.000534Formaldehyde2.575benzo(a)pyrene0.00148benz(a)anthracene0.0062Benzofluoranthenes0.00514Benzene1.125Methylchloride0.128325                                                                                                    | Methylchrysene             | 0.0079                 |  |  |
| Formaldehyde2.575benzo(a)pyrene0.00148benz(a)anthracene0.0062Benzofluoranthenes0.00514Benzene1.125Methylchloride0.128325                                                                                                    | Methylanthracene           | 0.00823                |  |  |
| benzo(a)pyrene0.00148benz(a)anthracene0.0062Benzofluoranthenes0.00514Benzene1.125Methylchloride0.128325                                                                                                    | Carbonylsulfide            | 0.000534               |  |  |
| benz(a)anthracene0.0062Benzofluoranthenes0.00514Benzene1.125Methylchloride0.128325                                                                                                    | Formaldehyde               | 2.575                  |  |  |
| Benzofluoranthenes0.00514Benzene1.125Methylchloride0.128325                                                                                                    | benzo(a)pyrene             | 0.00148                |  |  |
| Benzene1.125Methylchloride0.128325                                                                                                    | benz(a)anthracene          | 0.0062                 |  |  |
| Methylchloride 0.128325                                                                                                    | Benzofluoranthenes         | 0.00514                |  |  |
| Methylchloride 0.128325                                                                                                    | Benzene                    | 1.125                  |  |  |
| Acetaldehvde 0.40825                                                                                                    | Methylchloride             | 0.128325               |  |  |
|                                                                                                    | Acetaldehyde               | 0.40825                |  |  |
| Phenanthrene 0.005                                                                                                    | Phenanthrene               | 0.005                  |  |  |

#### From SFv2/BS---FEPS

From EPA supplied "average" emission factors---have been used since early 2000s

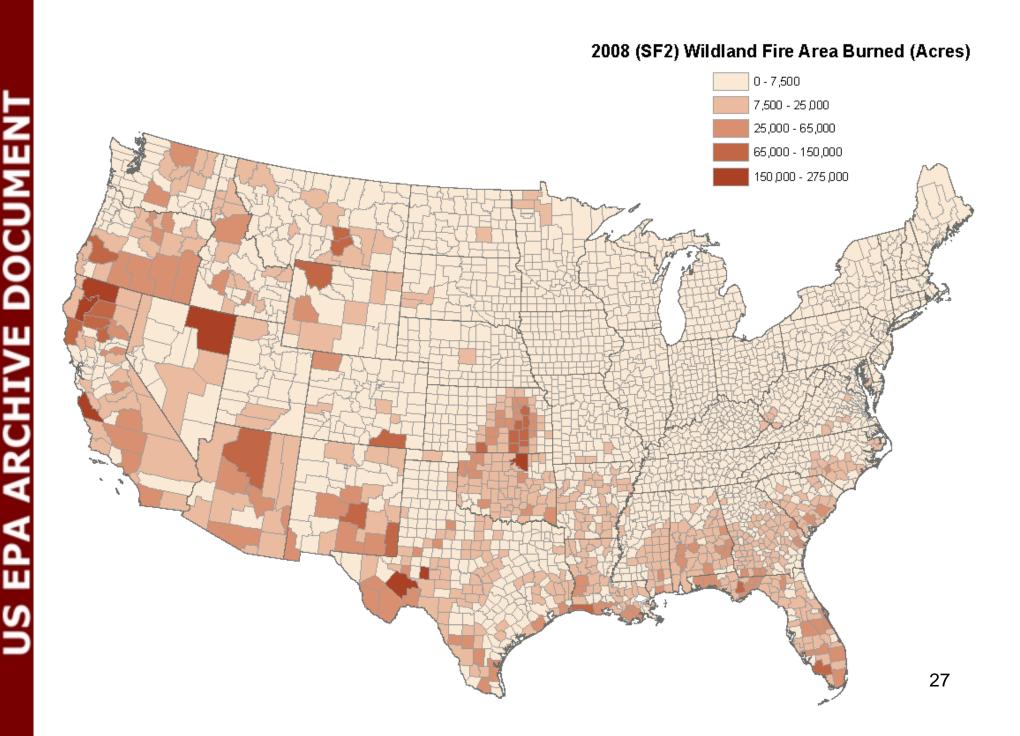

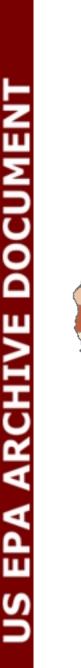

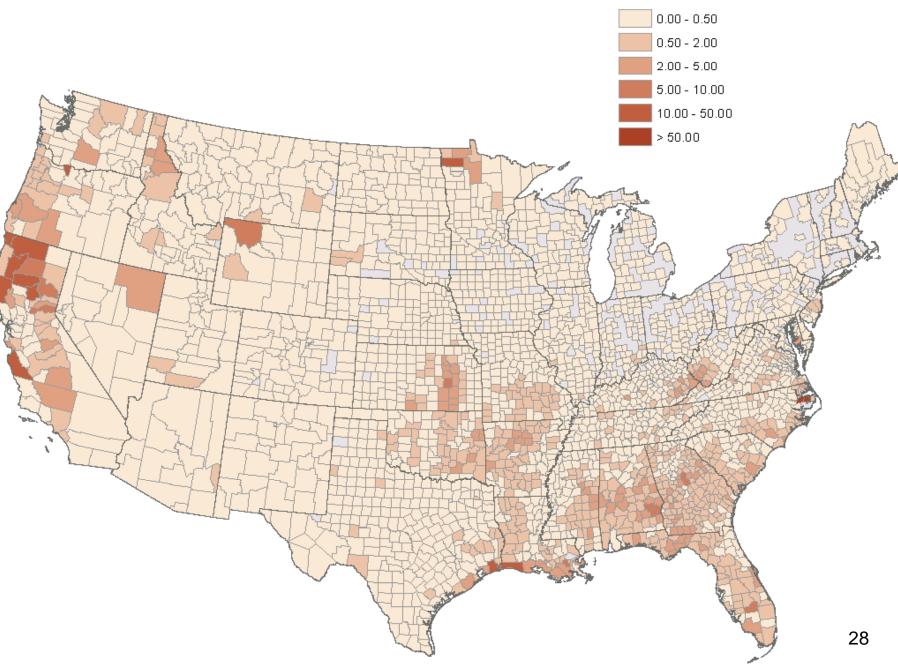

2008 (SF2) PM<sub>2.5</sub> (tons/SqMi)

#### Weighted Distribution of Acres Burned by Fire Type

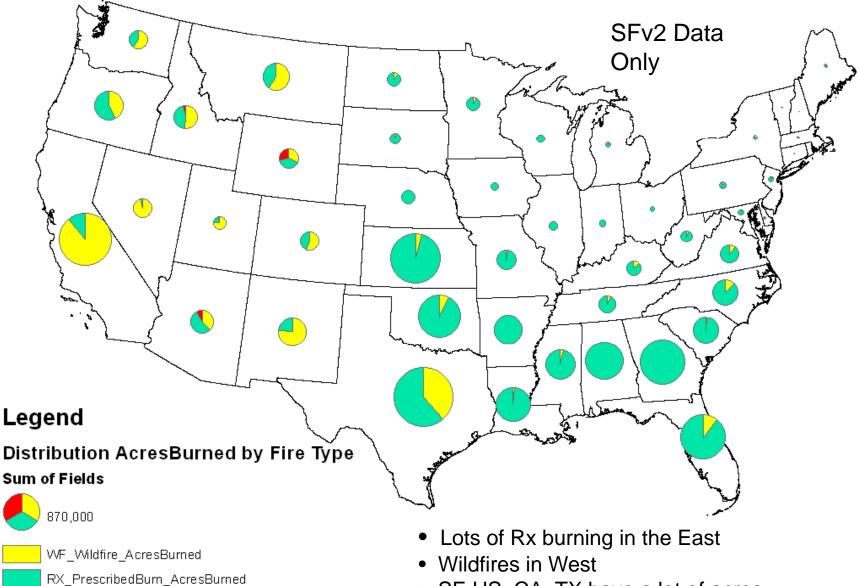

• SE US, CA, TX have a lot of acres burned

#### Weighted Distribution of Annual PM2.5 Emissions by Fire Type

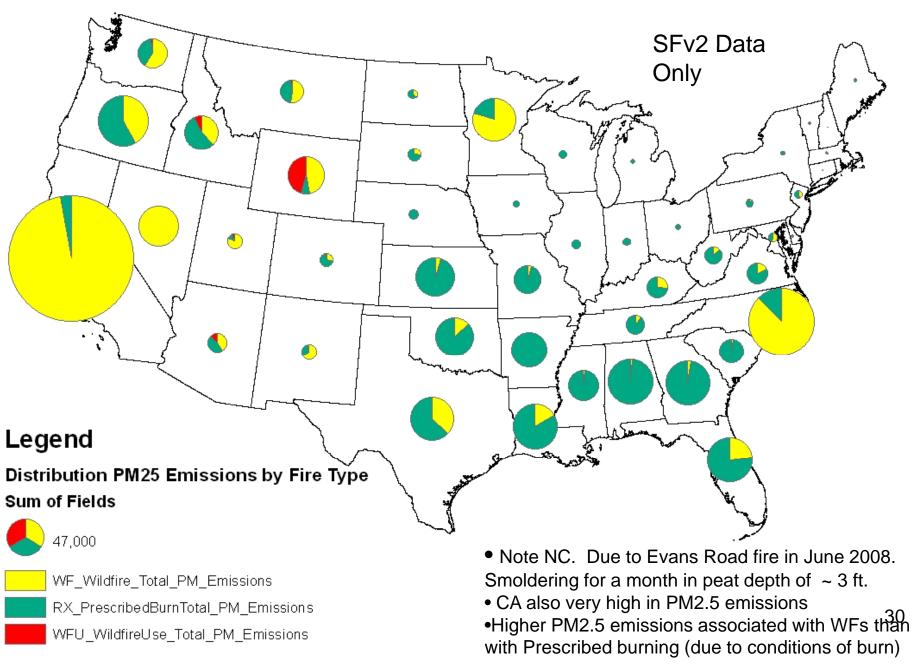

# What Data will you get from EPA, and in what format?

- Currently, there isn't a way to get EVENTS data out of EIS on a dayspecific basis
- Thus, our current thinking is that in ~ early August, we will have available at: ftp://ftp.epa.gov/EmisInventory/temp/wildfires all the draft 2011 EVENTS data
  - Either parsed state-by-state and by tribes, or
  - As one data set with proper identifiers to enable you to excise just the data for your domain..
  - Each of you can download the relevant data directly from that site to review.
- I will need a list of contacts in each State
  - As default, I will use the list of participants taking this training today

# What you will see when you get the data from EPA

| Field Name         Data Type         Notes/Units           date                                                                                                    |                     |
|----------------------------------------------------------------------------------------------------|---------------------|
| id       text       id for wildland fire from SMARTFIRE         event_id       text       event id from SMARTFIRE (links multiple burn areas over multiple dates into a single event)         event_name       text       Corresponding fire event name         latitude       double       decimal degrees (NAD83)         longitude       double       decimal degrees (NAD83)         fips       text          state       text          country       text          type       text       Wildfire (WF) or Prescribed burn (RX) or WFU         scc       text       source classification code         area       double       FCCS based fuel loading in tons/acre         fuel_10hr       double       FCCS based fuel loading in tons/acre         fuel_10hr       double       FCCS based fuel loading in tons/acre         fuel_10hr       double       FCCS based fuel loading in tons/acre         fuel_10hr       double       FCCS based fuel loading in tons/acre         fuel_10hr       double       FCCS based fuel loading in tons/acre         fuel_10hr       double       FCCS based fuel loading in tons/acre         fuel_10hr       double       FCCS based fuel loading in tons/acre         fuel_10hr       double   |                     |
| event_id       text       event id from SMARTFIRE (links multiple burn areas over multiple dates into a single event)         event_name       text       Corresponding fire event name         latitude       double       decimal degrees (NAD83)         longitude       double       decimal degrees (NAD83)         fips       text         state       text         county       text         county       text         ounty       text         source classification code         area       double         double       FCCS based fuel loading in tons/acre         fuel_10hr       double       FCCS based fuel loading in tons/acre         fuel_10hr       double       FCCS based fuel loading in tons/acre         fuel_10hr       double       FCCS based fuel loading in tons/acre         fuel_10hr       double       FCCS based fuel loading in tons/acre         fuel_10hr       double       FCCS based fuel loading in tons/acre         fuel_10hr       double       FCCS based fuel loading in tons/acre         fuel_10hr       double       FCCS based fuel loading in tons/acre         fuel_10hr       double       FCCS based fuel loading in tons/acre         fuel_10hr       double       FCCS based fuel loa |                     |
| event_name       text       Corresponding fire event name         latitude       double       decimal degrees (NAD83)         longitude       double       decimal degrees (NAD83)         longitude       double       decimal degrees (NAD83)         fips       text         state       text         county       text         county       text         state       text         source classification code         area       double         double       FCCS based fuel loading in tons/acre         fuel_10hr       double         fuel_10hr       double         fuel_10hr       double         fuel_10khr       double         fuel_10khr       double         fCCS based fuel loading in tons/acre         fuel_10hr       double         fuel_10khr       double         fCCS based fuel loading in tons/acre         fuel_10khr       double         fCCS based fuel loading in tons/acre         fuel_10khr       double         fCCS based fuel loading in tons/acre         fuel_10khr       double         fCCS based fuel loading in tons/acre         fuel_10khr       double <t< td=""><td></td></t<>                                                                                                    |                     |
| latitude       double       decimal degrees (NAD83)         longitude       double       decimal degrees (NAD83)         fips       text                                                                                                    |                     |
| longitude       double       decimal degrees (NAD83)         fips       text                                                                                                    |                     |
| fips       text         state       text         county       text         country       text         country       text         country       text         vippe       text         scc       text         double       area in acres blackened         area       double         fuel_1hr       double         fuel_10hr       double         fuel_10hr       double         fuel_10hr       double         fuel_10hr       double         fuel_10hr       double         fuel_10hr       double         fuel_10hr       double         fuel_10hr       double         fuel_10hr       double         fuel_10hr       double         fuel_10hr       double         fuel_10hr       double         fuel_10khr       double         fuel_200khr       double         fuel_200khr       double         fCCS based fuel loading in tons/acre         fuel_10khr       double         fCCS based fuel loading in tons/acre         shrub       double                                                                                                    |                     |
| state     text       county     text       country     text       country     text       text     Wildfire (WF) or Prescribed burn (RX) or WFU       sec     text       source classification code       area     double       area in acres blackened       fuel_1hr     double       fuel_1hr     double       fuel_10hr     double       fuel_10khr     double       fuel_g10khr     double       fCCS based fuel loading in tons/acre       fuel_g10khr     double       fCCS based fuel loading in tons/acre       shrub     double                                                                                                    |                     |
| state     text       county     text       country     text       country     text       text     Wildfire (WF) or Prescribed burn (RX) or WFU       sec     text       source classification code       area     double       area in acres blackened       fuel_1hr     double       fuel_1hr     double       fuel_10hr     double       fuel_10khr     double       fuel_g10khr     double       fCCS based fuel loading in tons/acre       fuel_g10khr     double       fCCS based fuel loading in tons/acre       shrub     double                                                                                                    |                     |
| country       text         country       text         type       text         wildfire (WF) or Prescribed burn (RX) or WFU         sec       text         source classification code         area       double         fuel_1hr       double         double       FCCS based fuel loading in tons/acre         fuel_10hr       double         fuel_10hr       double         fuel_10hr       double         fuel_10hr       double         fuel_10hr       double         fuel_10hr       double         fuel_10hr       double         fuel_10hr       double         fuel_10hr       double         fuel_start       fuel saved fuel loading in tons/acre         fuel_10hr       double         fuel_10hr       double         fCCS based fuel loading in tons/acre         fuel_gt10khr       double         fCCS based fuel loading in tons/acre         fuel_gt10khr       double         fCCS based fuel loading in tons/acre         fuel_gt10khr       double         fCCS based fuel loading in tons/acre         fuel_gt10khr       double         fCCS based fuel loading in tons/                                                                                                    |                     |
| country     text       type     text       type     text       source classification code       area     double       double     FCCS based fuel loading in tons/acre       fuel_10hr     double       double     FCCS based fuel loading in tons/acre       fuel_10hr     double       fuel_10hr     double       fuel_10ading in tons/acre       fuel_10hr     double       fuel_based fuel loading in tons/acre       fuel_10hr     double       fuel_10ading in tons/acre                                                                                                    |                     |
| type     text     Wildfire (WF) or Prescribed burn (RX) or WFU       scc     text     source classification code       area     double     area in acres blackened       fuel_1hr     double     FCCS based fuel loading in tons/acre       fuel_10hr     double     FCCS based fuel loading in tons/acre       fuel_10hr     double     FCCS based fuel loading in tons/acre       fuel_11khr     double     FCCS based fuel loading in tons/acre       fuel_11khr     double     FCCS based fuel loading in tons/acre       fuel_11khr     double     FCCS based fuel loading in tons/acre       fuel_11khr     double     FCCS based fuel loading in tons/acre       fuel_110khr     double     FCCS based fuel loading in tons/acre       fuel_110khr     double     FCCS based fuel loading in tons/acre       shrub     double     FCCS based fuel loading in tons/acre                                                                                                    |                     |
| sec         text         source classification code           area         double         area in acres blackened                                                                                                    |                     |
| area     double     area in acres blackened       fuel_thr     double     FCCS based fuel loading in tons/acre       fuel_10hr     double     FCCS based fuel loading in tons/acre       fuel_10hr     double     FCCS based fuel loading in tons/acre       fuel_10hr     double     FCCS based fuel loading in tons/acre       fuel_10hr     double     FCCS based fuel loading in tons/acre       fuel_10hr     double     FCCS based fuel loading in tons/acre       fuel_gt10khr     double     FCCS based fuel loading in tons/acre       fuel_gt10khr     double     FCCS based fuel loading in tons/acre       shrub     double     FCCS based fuel loading in tons/acre                                                                                                    |                     |
| fuel_1hr     double     FCCS based fuel loading in tons/acre       fuel_10hr     double     FCCS based fuel loading in tons/acre       fuel_10hr     double     FCCS based fuel loading in tons/acre       fuel_1khr     double     FCCS based fuel loading in tons/acre       fuel_10khr     double     FCCS based fuel loading in tons/acre       fuel_gt10khr     double     FCCS based fuel loading in tons/acre       fuel_gt10khr     double     FCCS based fuel loading in tons/acre       fuel_gt10khr     double     FCCS based fuel loading in tons/acre       shrub     double     FCCS based fuel loading in tons/acre                                                                                                    |                     |
| fuel_10hr         double         FCCS based fuel loading in tons/acre           fuel_10hr         double         FCCS based fuel loading in tons/acre           fuel_1khr         double         FCCS based fuel loading in tons/acre           fuel_10khr         double         FCCS based fuel loading in tons/acre           fuel_gt10khr         double         FCCS based fuel loading in tons/acre           fuel_gt10khr         double         FCCS based fuel loading in tons/acre           shrub         double         FCCS based fuel loading in tons/acre                                                                                                    |                     |
| fuel         100hr         double         FCCS based fuel loading in tons/acre           fuel_1khr         double         FCCS based fuel loading in tons/acre           fuel_10khr         double         FCCS based fuel loading in tons/acre           fuel_gt10khr         double         FCCS based fuel loading in tons/acre           shrub         double         FCCS based fuel loading in tons/acre                                                                                                    |                     |
| fuel         1khr         double         FCCS based fuel loading in tons/acre           fuel_10khr         double         FCCS based fuel loading in tons/acre           fuel_gt10khr         double         FCCS based fuel loading in tons/acre           shrub         double         FCCS based fuel loading in tons/acre                                                                                                    |                     |
| fuel_10khr         double         FCCS based fuel loading in tons/acre           fuel_gt10khr         double         FCCS based fuel loading in tons/acre           shrub         double         FCCS based fuel loading in tons/acre                                                                                                    |                     |
| fuel_gt10khr         double         FCCS based fuel loading in tons/acre           shrub         double         FCCS based fuel loading in tons/acre                                                                                                    |                     |
| shrub double FCCS based fuel loading in tons/acre                                                                                                    |                     |
|                                                                                                    |                     |
|                                                                                                    |                     |
| grass double FCCS based fuel loading in tons/acre rot double FCCS based fuel loading in tons/acre                                                                                                    |                     |
| duff double FCCS based fuel loading in tons/acre                                                                                                    |                     |
|                                                                                                    |                     |
| · · · · · · · · · · · · · · · · · · ·                                                                                                    |                     |
| moisture_1hr 1 hr fuel moisture percentage                                                                                                    |                     |
| moisture_10hr double 10 hr fuel moisture percentage from nearest reporting WIMS                                                                                                    |                     |
| moisture_100hr 100 hr fuel moisture percentage                                                                                                    |                     |
| moisture_1khr double 1000 hr fuel moisture percentage from nearest reporting WIMS                                                                                                    |                     |
| moisture_live live fuel moisture                                                                                                    |                     |
| moisture_duff duff fuel moisture                                                                                                    |                     |
| consumption_flaming double flaming stage consumption from Consume 3.0 in tons/acre                                                                                                    |                     |
| consumption_smoldering double smoldering stage consumption from Consume 3.0 in tons/acre                                                                                                    |                     |
| consumption_residual double residual stage consumption from Consume 3.0 in tons/acre. Total consumption is sum of flaming, smolder                                                                                                    | ring, and residual. |
| consumption_duff double total consumption in the duff phase from Consume 3.0 in tons/acre.                                                                                                    |                     |
| heat double heat release in BTUs from FEPS                                                                                                    |                     |
| pm25 double Tons                                                                                                    |                     |
| pm10 double Tons                                                                                                    |                     |
| co double Tons                                                                                                    |                     |
| co2 double Tons                                                                                                    |                     |
| ch4 double Tons                                                                                                    |                     |
| nox double Tons                                                                                                    |                     |
| nh3 double Tons                                                                                                    |                     |
| so2 double Tons                                                                                                    |                     |
| voc double Tons                                                                                                    |                     |
| fccs_number long FCCS code                                                                                                    |                     |
| VEG text Vegetation types                                                                                                    |                     |
| canopy double FCCS based fuel loading in tons/acre                                                                                                    |                     |
| distance_km double Distance in km from this fire to the nearest reporting fire weather station                                                                                                    |                     |
| hap_nnnnnn double HAP emissions in tons. nnnnn is the Pollutant code                                                                                                    |                     |
| stnID long Fire Weather station ID used to determine fuel moisture parameters if distance_km < 300                                                                                                    |                     |
| LC long 2006 NLCD land cover classification                                                                                                    |                     |

• You will get these set of data for every identified fire for your agency (state and county)

• Will enable you to review all the specifics, including activity data, fuel information, and emissions

You will also get emissions for the 29 HAPs listed on slide 28

32

**US EPA ARCHIVE DOCUMENT** 

| date_     | id          | event_id    | event_name         | latitude | longitude | fips  | state   |               |
|-----------|-------------|-------------|--------------------|----------|-----------|-------|---------|---------------|
|           |             |             |                    |          |           |       |         |               |
|           |             |             |                    |          |           |       |         | $\rightarrow$ |
|           |             |             |                    |          |           |       |         | ĺ -           |
|           |             |             |                    |          |           |       |         |               |
| 04-Jan-08 | SF11C251255 | SF11E295328 | I-75 South Rx Fire | 26.164   | -81.157   | 12021 | Florida |               |

This is the orientation of how you will see the data when you download the files

2008NEI documentation covers how these estimates were developed. More detailed documentation will be posted later.

#### What to do after reviewing 2011 Draft data...

- If you would like to "accept" these emission estimates for your agency, please use the "create support request" option in EIS to indicate your acceptance (see next slide)
- We will use these emissions as default for your Agency, if:
  - 1: We don't hear from you until 12/31/12 on your acceptance of these emission estimates (Option 1)
  - 2: We don't hear from you until 12/31/12 on Option 2 (coming up next)
  - 3: We don't receive any emissions from you via EIS route (Option 3)

| 🖉 EIS - Windows Internet Explorer                                                         |                                 |                                                    |        |                             | - 7 🛛                    |
|-------------------------------------------------------------------------------------------|---------------------------------|----------------------------------------------------|--------|-----------------------------|--------------------------|
| 😋 🕞 👻 🙋 https://eis.epa.gov/eis-syst                                                      | em-web/support/request/add.html |                                                    |        | Vahoo! Search               | P -                      |
| <u>File E</u> dit <u>V</u> iew F <u>a</u> vorites <u>T</u> ools <u>H</u> elp              |                                 |                                                    |        |                             |                          |
| Q Yahoo! Search                                                                           | SEARCH - + 🐼 - 🖂 - 🥌            | - 📲 - 😥 - 🞯 - 🔟 -                                  |        |                             | 📃 🖛 🌣                    |
|                                                                                           |                                 |                                                    |        | 🗿 🔹 🔝 🕤 🌐 🔹 🔂 <u>P</u> ag   | e 🕶 🍈 T <u>o</u> ols 🕶 » |
|                                                                                           |                                 |                                                    |        |                             | A                        |
| VIEW/ADD/EDIT                                                                             | Create a Support Request        |                                                    |        |                             |                          |
| » Facility Inventory and Point                                                            | Request Creator:                | Verkstech Reg                                      |        |                             |                          |
| Emissions                                                                                 | Support Category:               | Accept EPA Data                                    | *      |                             |                          |
| <ul> <li>» Potential Duplicate Facilities</li> <li>» Nonpoint/ Onroad/ Nonroad</li> </ul> | Support Request Message:        | Indicate your Agency name. Indicate                |        |                             |                          |
| Emissions                                                                                 |                                 | that you accept the draft 2011 EPA<br>EVENTS data. |        |                             |                          |
| » Event Emissions                                                                         |                                 |                                                    |        |                             |                          |
| » NCD Activity Data                                                                       |                                 |                                                    |        |                             |                          |
| » CDB Activity Data                                                                       |                                 |                                                    | $\sim$ |                             |                          |
| REPORTS                                                                                   | Submit Undo Cancel              | 7                                                  |        |                             |                          |
| » Request Reports                                                                         |                                 |                                                    |        |                             |                          |
| » Report Downloads                                                                        |                                 |                                                    |        |                             |                          |
| » Large File Download                                                                     |                                 |                                                    |        |                             |                          |
| » Feedback Reports                                                                        |                                 |                                                    |        |                             |                          |
| <ul> <li>Agency Submission History<br/>Report</li> </ul>                                  |                                 |                                                    |        |                             |                          |
|                                                                                           |                                 |                                                    |        |                             |                          |
| REFERENCE DATA                                                                            |                                 |                                                    |        |                             |                          |
| <ul> <li>» Reporting Code Tables</li> <li>» QA Checks</li> </ul>                          |                                 |                                                    |        |                             |                          |
| Wiew Dataset Identifiers                                                                  |                                 |                                                    |        |                             |                          |
| » Inventory Cycle                                                                         |                                 |                                                    |        |                             |                          |
| Management                                                                                |                                 |                                                    |        |                             |                          |
| » EIS Bridge                                                                              |                                 |                                                    |        |                             |                          |
| SUPPORT                                                                                   |                                 |                                                    |        |                             |                          |
| » Administration Console                                                                  |                                 |                                                    |        |                             |                          |
| » View All Announcements                                                                  |                                 |                                                    |        |                             |                          |
| » View Support Requests                                                                   |                                 |                                                    |        |                             |                          |
| » Create Support Request                                                                  |                                 |                                                    |        |                             |                          |
| Account Data                                                                              |                                 |                                                    |        |                             |                          |
| » My Account                                                                              |                                 |                                                    |        |                             |                          |
| » My Agency                                                                               |                                 |                                                    |        |                             |                          |
| » Agency Organizations                                                                    |                                 |                                                    |        |                             | ▼                        |
| Done                                                                                      |                                 |                                                    |        | Second Second Second Second | 🔍 100% 🔻 📑               |

# Option 2

After reviewing the initial SFv2 estimates from EPA, States/Agencies can opt to submit "activity" data so that EPA can rerun SFv2 using those submitted parameters

# Details on Option 2

- After reviewing the fire estimates sent to you via option 1, if you would like to change or add information on fires for your Agency, you can submit these information via spreadsheet
  - We will collect these data until December 2012, and re-run SFv2 early next year with any inputs provided via this process
  - NOTE: this option will be a re-run of SFv2 using the (revised or new) information you submit
  - Note: this option only asks you to submit "activity" or "fuel information" data----NOT emissions
  - Will preserve methodology and pollutants reported
- The next few slides show what information is needed
  - Your patience is appreciated as this is an evolving process in our effort to get the best information we can from you all to improve our fire emission estimates
- You can submit these data outside the EIS, via Excel spreadsheet to fireactivitynei2011@epa.gov

#### Basic Fire Information (required information)

- For each fire, for each day of growth
  - Date
  - Name (see slide 34, "event\_name" in our files)
  - Is this fire already identified in EPA estimates?
  - Latitude
  - Longitude
  - State
  - County
  - Type (wildfire, prescribed)
  - Area burned (on this day, not cumulative)
- All elements must be provided for a fire we have already identified or a new fire (if you set area burned = 0 zero, for example, we will omit that fire)
- If these are not provided, daily area burned estimates from SMARTFIRE will be applied

| REQUIRED FIELDS                                    | Field Name                                                 | Units                                                                                             | Notes                                                  |  |  |
|----------------------------------------------------|------------------------------------------------------------|---------------------------------------------------------------------------------------------------|--------------------------------------------------------|--|--|
| All required                                       | date                                                       |                                                                                                   | format MM/DD/YY                                        |  |  |
|                                                    |                                                            | Text, but not blankif related to a fire already identified<br>by EPA, use same Name, "Event_Name" |                                                        |  |  |
|                                                    | name<br>Is this fire already identified in EPA Estimates?  |                                                                                                   |                                                        |  |  |
|                                                    |                                                            |                                                                                                   | Text, either "Yes" or "No"                             |  |  |
|                                                    | latitude decimal degrees (NAD83)                           |                                                                                                   |                                                        |  |  |
|                                                    | longitude                                                  | decimal degrees (NAD83)                                                                           |                                                        |  |  |
|                                                    | state<br>county<br>type<br>area acres                      |                                                                                                   | Name of State in Question<br>Name o County in Question |  |  |
|                                                    |                                                            |                                                                                                   |                                                        |  |  |
|                                                    |                                                            |                                                                                                   | WF or RX                                               |  |  |
|                                                    |                                                            |                                                                                                   | area burned on this day only (not cumulative area)     |  |  |
|                                                    |                                                            |                                                                                                   |                                                        |  |  |
| OPTIONAL FIELDS                                    | _                                                          |                                                                                                   |                                                        |  |  |
|                                                    | fccs_number                                                |                                                                                                   | A standard FCCS fuelbed number                         |  |  |
| or                                                 |                                                            |                                                                                                   |                                                        |  |  |
| optional: all must be provided                     | fuel_1hr                                                   | tons/acre                                                                                         | 1-hr sound woody fuel loading                          |  |  |
| if these are provided, fccs_number will be ignored | fuel_10hr                                                  | tons/acre                                                                                         | 10-hr sound woody fuel loading                         |  |  |
|                                                    | fuel_100hr                                                 | tons/acre                                                                                         | 100-hr sound woody fuel loading                        |  |  |
|                                                    | fuel_1khr                                                  | tons/acre                                                                                         | 1000-hr sound woody fuel loading                       |  |  |
|                                                    | fuel_10khr                                                 | tons/acre                                                                                         | 10,000-hr sound woody fuel loading                     |  |  |
|                                                    | fuel_gt10khr                                               | tons/acre                                                                                         | > 10,000-hr sound woody fuel loading                   |  |  |
|                                                    | shrub                                                      | tons/acre                                                                                         | shrub fuel loading                                     |  |  |
|                                                    | grass                                                      | tons/acre                                                                                         | grass fuel loading                                     |  |  |
|                                                    | rot                                                        | tons/acre                                                                                         | rotten woody fuel loading                              |  |  |
|                                                    | canopy                                                     | tons/acre                                                                                         | canopy fuel loading                                    |  |  |
|                                                    | duff                                                       | inches                                                                                            | duff depth                                             |  |  |
|                                                    | litter                                                     | tons/acre                                                                                         | litter fuel loading                                    |  |  |
| optional: both must be provided                    | fuel_moisture_10hr                                         | percentage                                                                                        | 10 hr fuel moisture percentage                         |  |  |
|                                                    | fuel_moisture_1khr                                         | percentage                                                                                        | 1000 hr fuel moisture percentage                       |  |  |
|                                                    | fuel_moisture_duff                                         | percentage                                                                                        | duff fuel moisture percentage                          |  |  |
|                                                    | consumption_flaming                                        | tons/acre                                                                                         | flaming consumption                                    |  |  |
|                                                    | consumption_smoldering                                     | tons/acre                                                                                         | smoldering consumption                                 |  |  |
|                                                    | consumption_residual                                       | tons/acre                                                                                         | residual consumption                                   |  |  |
|                                                    | consumption_duff                                           | tons/acre                                                                                         | duff consumption                                       |  |  |
|                                                    |                                                            |                                                                                                   |                                                        |  |  |
|                                                    | Single line for each day for each fire                     |                                                                                                   |                                                        |  |  |
|                                                    | If multiple fuel loadings or fuelbeds for a single fire/da | ay, split into multiple lines                                                                     |                                                        |  |  |

• Parameters in light blue are required for EPA to re-run SFv2 using improved inputs from SLTs. The "Area burned" variable is one where we would encourage state input, as our estimates may not be based on all data available.

• Note that name of fire must match the name provided in EPA database if input corrections made for that fire (which we have already identified). If new fire, new name must be supplied and identified.

All other parameters are optional. If SLT Agencies have ways to get these data, they can submit. Note the specifications on requirements. Parameters in same color go together in terms of requirements.
 Save file as "YourAgencyName\_2011\_fireinputparameters"

#### A Hypothetical Example of Basic Information in a Spreadsheet (TX)...

|          | $\frown$ |                             |          |            |       |        |      |                 |
|----------|----------|-----------------------------|----------|------------|-------|--------|------|-----------------|
| date     | name     | s this Fire in SF2 already? | latitude | longitude  | State | County | type | area (in Acres) |
| 07/06/11 | Station  | Yes                         | 48.664   | -120.022   | Texas | Harris | WF   | 500.5           |
| 07/07/11 | Station  | Yes                         | 48.664   | -120.022   | Texas | Harris | WF   | 90.33           |
| 07/07/11 | Station  | Yes                         | 48.68    | -120.03    | Texas | Adams  | WF   | 0               |
| 07/06/11 | Rx522    | No                          | 37.79518 | -119.86505 | Texas | Harris | RX   | 12              |
| 07/06/11 | Rx445    | No                          | 34.505   | -110.246   | Texas | Knox   | RX   | 45              |

Note that these are the required fields . If you would like to also submit the "optional" fields from the last slide, just add them as columns for each event (for example, add a column for "FCCS\_number" and input those values, etc.)

40

# **US EPA ARCHIVE DOCUMENT**

# Closing remarks on Option 2

- As mentioned previously, this is an evolving method/option, and we would like to work with you to get what we need to re-run SFv2 (if you decide to use this option)
- As such, if you can give me an indication early on that you would like to use this option, I can email you a sample spreadsheet and we can work together to generate what it is we need. Please email me if this is the case (once you see our data for 2011 later this summer), using the email address given at the end of this presentation (on slide 57).
- This is our early thinking. We will provide updates on items related to options 1 and 2 during our second training session on EVENTS, to occur on August 1. Training will also be available at our EI Conference (Tampa, FL; Aug 13-16, 2012).

# Option 3

In this Option, after States/Agenices review initial EPA estimates, they can decide to submit emissions (and required other information) directly to EIS in EVENTS

# Option 3: Submit Emissions Data to EIS

- The next few slides outline the steps that need to be taken if you would like to submit "EVENT" data to the EIS
- There will be additional EIS training at the EIC2012 Conference (on the first day of conference: 8/13/2012 in Tampa, FL)
- There will be also SFv2/BS training at the EIC2012 workshop (on 8/13/2012)
- The EIS EVENTS module will be ready to accept your inputs by ~ July 1, 2012
  - We are working to implement additional QA checks (including "warning---→critical" checks)

## **Event Inventory**

- Requirements for submitting an event inventory (8 Tables Required)
  - CERS
  - Exchange Header
  - Event
  - Event Reporting Period
  - Event Location
  - Geographic Coordinates or Geospatial Parameters
  - Event Emissions Process
  - Emissions
- Optional
  - Event Attached File
  - Merged Events

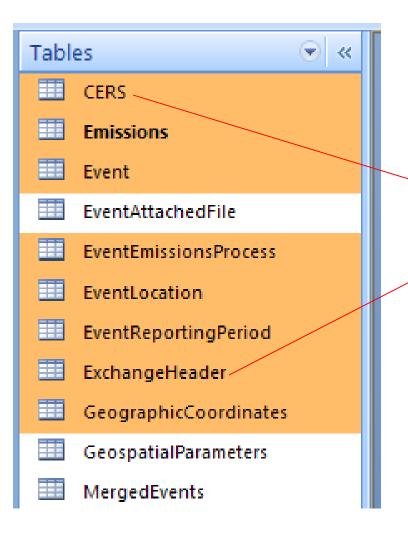

CERS and Exchange Header
Tables are the "Administrative"
Tables and the other Tables contain actual information (your data)

#### **Required - CERS**

- Required
  - User ID (EIS login)
  - Program System Code (what is your agency known by?)
  - Emissions Year (2011)
- Optional
  - Model
  - Model Version
  - Emissions Creation Date
  - Submittal Comment

#### **Required - Exchange Header**

- Required
  - Author Name (not ID)
  - Organization Name
  - Document Title (EIS)
  - Data Flow Name (EIS\_v1\_0)
  - Submission Type (**QA** or **Production**)
  - Property-Data Category (EVENT)
- Optional
  - Keywords
  - Comments
  - Property-NCD Data File (Only when submitting NCD)

#### **Required - Event**

- Required
  - Event Identifier
  - Program System Code
  - Event Name
- Optional
  - Event Classification Code
  - Ground Based Data Source Code
  - Remote Sensing Data Source Code
  - Land Manager
  - Location Description
  - Event Size Code
  - Containment Date
  - Recurrence Indicator Code
  - Recurrence Year
  - Fuel Consumption and Emissions Model Code
  - Fuel type Model Code
  - Fuel Selection Code
  - Ignition Method Code, Ignition Location Code, and Ignition Orientation Code
  - Event Comment

#### **Required - Event Reporting Period**

- Required
  - Event Identifier
  - Program System Code
  - Event Begin Date/ End Date
  - Event Stage Code
    - 2 records 1 F (Flaming) and 1 S (Smoldering), OR
    - 1 record B (Both)
- Optional
  - Begin and End Hour
  - Event Reporting Period Comment

#### Required – Event Location

- Required
  - Event Identifier
  - Program System Code
  - State/County FIPS or Tribal Code
  - Event Begin Date/End Date

# **US EPA ARCHIVE DOCUMENT**

#### Required – Geographic Coordinates

- Required if not populating Geospatial Parameters
  - Event Identifier
  - Program System Code
  - Event Begin Date/End Date
  - State and County FIPS or Tribal Code
  - Latitude and Longitude Measure
  - Area Within Perimeter (in "acres")
  - Area Within Perimeter UOM
- Optional
  - Percent of Area Producing Emissions
  - All other data elements

#### Required – Geospatial Parameters

- Required if not populating Geographic Coordinates
  - Event Identifier
  - Program System Code
  - Event Begin Date/End Date
  - Shape File Identifier
  - Area Within Shape and UOM
- Optional
  - Percent of Area Producing Emissions
  - Geospatial Parameters Comment
- Note: Before submitting, contact EIS Administrators to add the shape files that will be used for our reference listings
- If you do supply Geo-spatial parameters, you must also submit a set of zipped Geo-spatial files as the Event Attached File element (next slide)

# **Optional – Event Attached File**

- Used to submit shape file
  - Requires Geospatial Parameters table, not Geographic Coordinates
- Required
  - Event Identifier
  - Program System Code
  - Attachment File Name
  - Attachment File Content Type Code
  - Attached File Size
  - Attached File Content Type Code
  - Note: All Geospatial files must be zipped together and submitted with the XML. The name of the zip file is what will appear in the "Attachment File Name" shown above

#### Required – Event Emissions Process

- Required
  - Event Identifier
  - Program System Code
  - Event Begin Date/End Date
  - State and County FIPs or Tribal Code
  - Source Classification Code (there are only 5)
    - 2810001000: Wildfires
    - 2810001001: Wildland Fire Use
    - 2811015000: Prescribed Fires (Forest)
    - 2811020000: Prescribed Fires (Rangeland)
    - 2811090000: Not classified fires (anything else)
- Optional
  - Fuel Configuration Code
  - Fuel Loading and UOM
  - Amount of Fuel Consumed and UOM
  - Percent Ten Hour Fuel Moisture
  - Percent One Thousand Hour Fuel Moisture
  - Percent Live Fuel Moisture
  - Percent Duff Fuel Moisture
  - Heat Release and UOM
  - Emission Reduction Technique Code
  - Event Emissions Process Comment

### **Required - Emissions**

- Required
  - Pollutant Code
  - Total Emissions and UOM
  - Emissions Calculation Method Code
- Optional, but very much desired (in red)
  - Emission Factor and Numerator/Denominator
  - Emission Factor Text
  - Emissions Comment

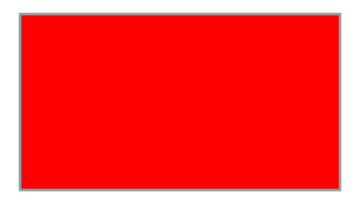

### Thank You!!

#### Tesh Rao EPA/OAQPS/Emissions Inventory and Analysis Group (919)-541-1173 rao.venkatesh@epa.gov

#### **Determination of Size from HMS**

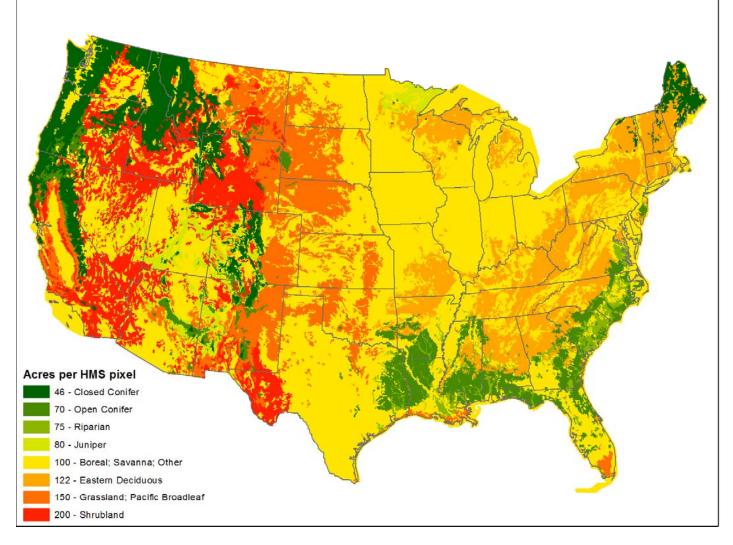